#### Announcements

- Ants project will actually be out in ~2 weeks
- Today:
	- One set of loose ends about mutability and lists
	- Understanding the Efficiency of code

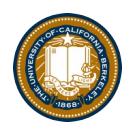

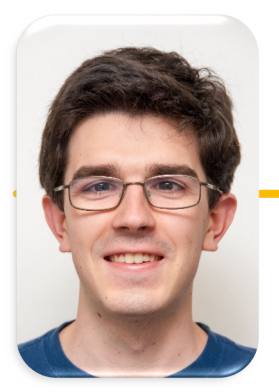

Computational Structures in Data Science

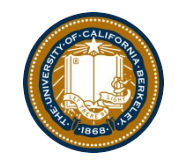

UC Berkeley EECS Lecturer Michael Ball

# **Passing Data Into Functions**

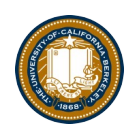

# Learning Objectives

- Passing in a mutable object in a function in Python lets you modify that object
- Immutable objects don't change when passed in as an argument
- Making a new name doesn't affect the value outside the function
- Modifying mutable data does modify the values in the parent frame.

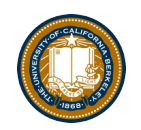

# Mutating Input Data

- •Functions can mutate objects passed in as an argument
- •Declaring a new variable with the same name as an argument only exists within the scope of our function
	- You can think of this as creating a new name, in the same way as redefining a variable.
	- This will not modify the data outside the function, even for mutable objects.
- BUT
	- We can still directly modify the object passed in…even though it was created in some other frame or environment.
	- We directly call methods on that object.
- •[View Python Tuto](http://pythontutor.com/composingprograms.html)r

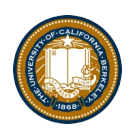

### Python Gotcha's:  $a += b$  and  $a = a + b$

- Sometimes similar *looking* operations have very different results!
- Why?
- $\bullet$  = always binds (or rebinds) a value to a name.
- += maps to the special method, e.g. **\_\_iadd\_\_**

```
def add_data_to_obj(obj, data):
```

```
print(obj)
obj += data
print(obj)
```

```
return obj
```

```
def new_obj_with_data(obj, data):
```

```
print(obj)
```

```
obj = obj + data
```

```
print(obj)
```

```
UC Berkeley | Computer Science 88 | Michael Ball | http://cs88.org
return obj
```
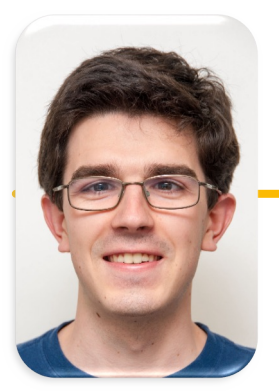

UC Berkeley EECS Lecturer Michael Ball

# Computational Structures in Data Science

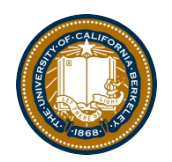

# **Efficiency**

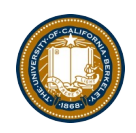

# Learning Objectives

- •Runtime Analysis:
	- –How long will my program take to run?
	- –Why can't we just use a clock?
	- How can we simplify understanding computation in an algorithm
- •Enjoy this stuff? Take 61B!
- •Find it challenging? Don't worry! It's a different way of thinking.

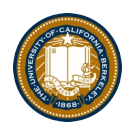

### Efficiency is all about trade-offs

- •Running Code: Takes Time, Requires Memory
	- More efficient code takes less time or uses less memory
- •Any computation we do, requires both time and "space" on our computer.
- •Writing efficient code is not obvious
	- Sometimes it is even convoluted!
- •But!
- •We need a framework before we can optimize code
- •Today, we're going to focus on the time component.

#### Is this code fast?

- •Most code doesn't *really* need to be fast! Computers, even your phones are already amazingly fast!
- •Sometimes…it does matter!
	- Lots of data
	- Small hardware
	- Complex processes
- Slow code takes up battery power

# Runtime analysis problem & solution

- •Time w/stopwatch, but…
	- -Different computers may have different runtimes.  $\odot$
	- –Same computer may have different runtime on the same input.  $\odot$
	- –Need to implement the algorithm first to run it.  $\odot$
- •*Solution*: Count the number of "steps" involved, not time!
	- –Each operation = 1 step
		- $\gg$  1 + 2 is one step
		- $\gg$  lst[5] is one step
	- *When we say "runtime", we'll mean # of steps, not time!*

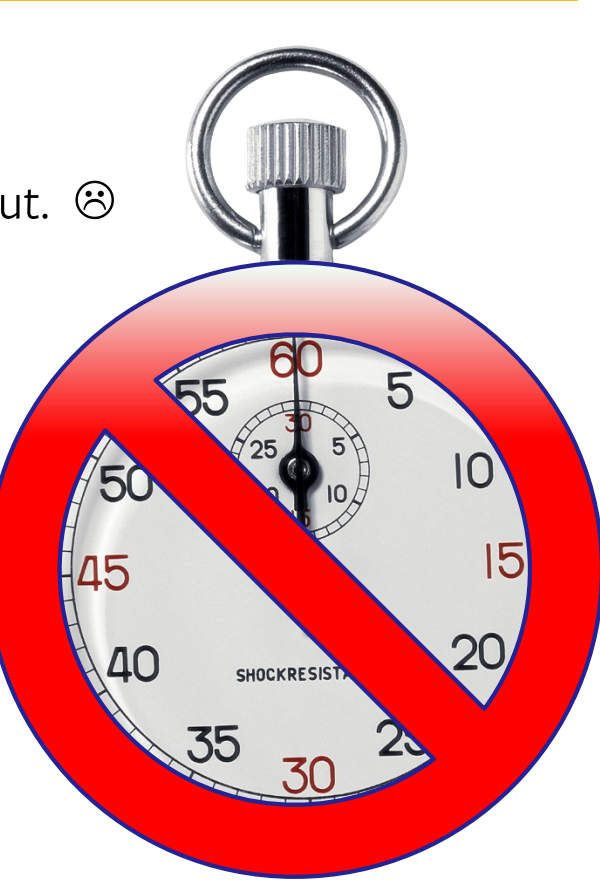

# Runtime: input size & efficiency

- •Definition:
	- –**Input size**: the # of things in the input.
	- e.g. length of a list, the number of iterations in a loop.
	- –Running time as a function of input size
	- –Measures **efficiency**
- •Important!
	- –In CS88 we won't care about the efficiency of your solutions!
	- –…in CS61B we will

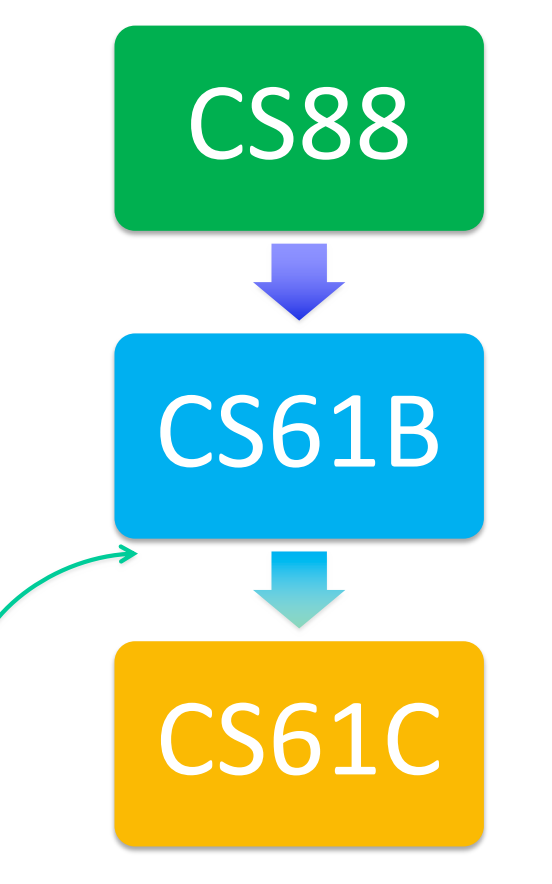

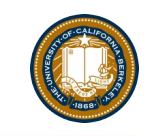

#### Runtime analysis : worst or average case?

- •**Could use avg case**
	- **–Average running time over a vast # of inputs**
- •**Instead: use worst case**
	- **–Consider running time as input grows**
- •**Why?**
	- **–Nice to know most time we'd ever spend**
	- **–Worst case happens often**
	- **–Avg is often ~ worst**
- •**Often called "Big O" for "order"**
	- **– O(1), O(n) …**

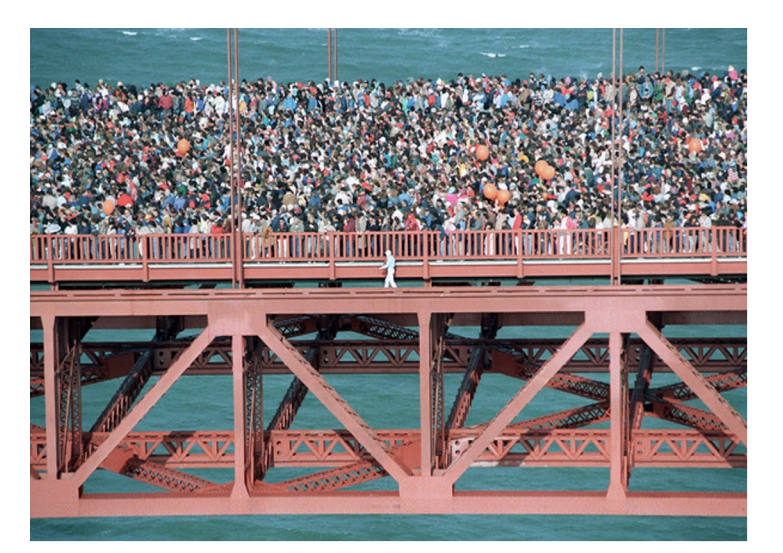

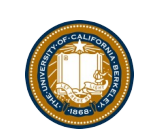

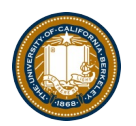

#### Runtime analysis: Final abstraction

•**Instead of an exact number of operations we'll use abstraction**

**–Want order of growth, or dominant term**

- •**In CS88 we'll consider**
	- **–Constant**
	- **–Logarithmic**
	- **–Linear**
	- **–Quadratic**
	- **–Exponential**
- $\cdot$ **E.g.** 10  $n^2$  + 4log(n) + n

**–…is quadratic**

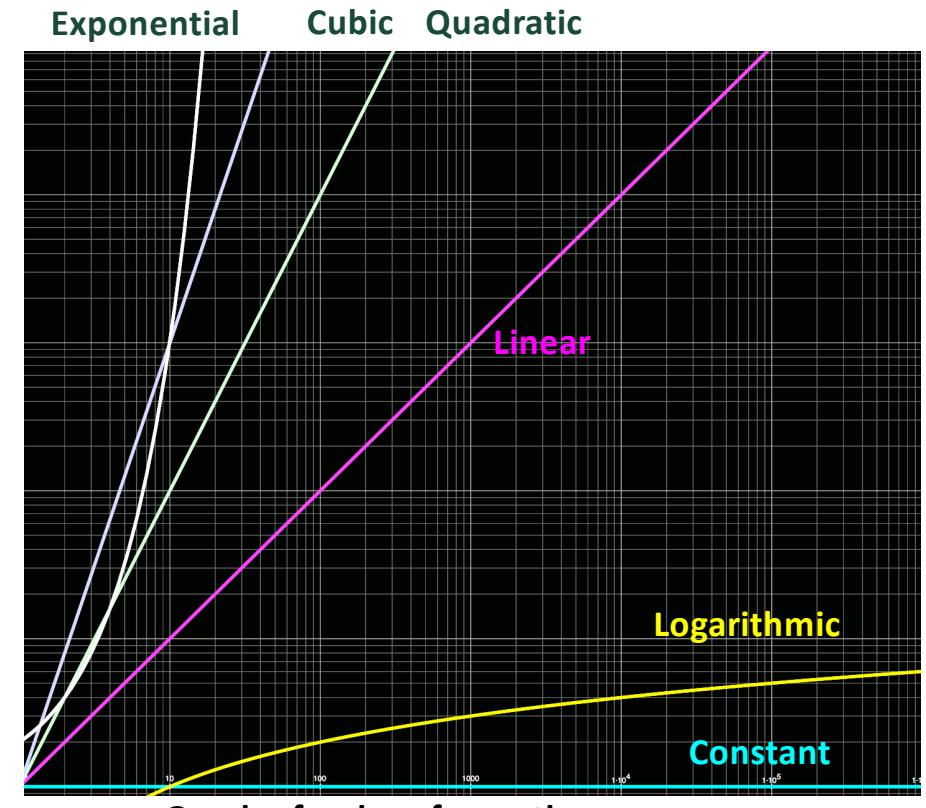

**Graph of order of growth curves on log-log plot**

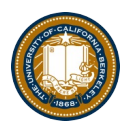

# Example: Finding a student (by ID)

•**Input**

**–Unsorted list of students L**

**–Find student S**

•**Output**

- **–True if S is in L, else False**
- •**Pseudocode Algorithm**
	- **–Go through one by one, checking for match.**
	- **–If match, true**
	- **–If exhausted L and didn't find S, false**

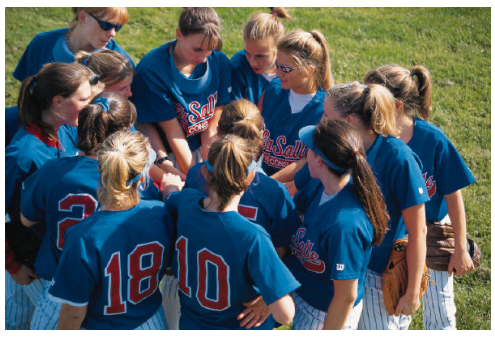

- •**Worst-case running time as function of the size of L?**
	- **1. Constant**
	- **2. Logarithmic**
	- **3. Linear**
	- **4. Quadratic**
	- **5. Exponential**

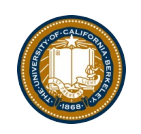

# Computational Patterns

- •If the number of steps to solve a problem is always the same  $\rightarrow$  Constant time:  $O(1)$
- •If the number of steps increases similarly for each larger input  $\rightarrow$  Linear Time:  $O(n)$ 
	- Most commonly: for each item
- If the number of steps increases by some a factor of the input  $\rightarrow$  Quadradic Time: O(n<sup>2</sup>)
	- –Most commonly: Nested for Loops
- •Two harder cases:
	- –Logarithmic Time: O(log n)
		- »We can double our input with only one more level of work
		- »Dividing data in "half" (or thirds, etc)
	- $-$ Exponential Time:  $O(2^n)$ 
		- »For each bigger input we have 2x the amount of work!
		- »Certain forms of Tree Recursion

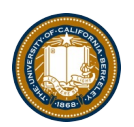

# Example: Finding a student (by ID)

•**Input**

- **–Sorted list of students L**
- **–Find student S**
- •**Output : same**
- •**Pseudocode Algorithm**
	- **–Start in middle**
	- **–If match, report true**
	- **–If exhausted, throw away half of L and check again in the middle of remaining part of L**
	- **–If nobody left, report false**

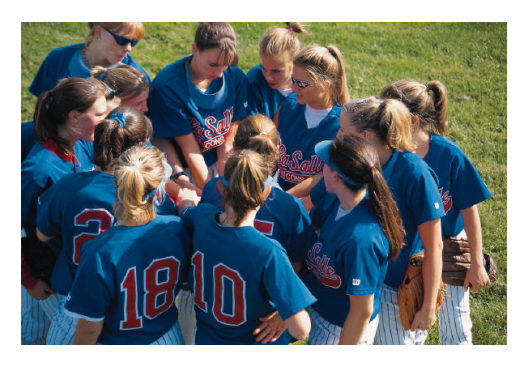

- •**Worst-case running time as function of the size of L?**
	- **1. Constant**
	- **2. Logarithmic**
	- **3. Linear**
	- **4. Quadratic**
	- **5. Exponential**

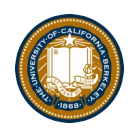

# Comparing Fibonacci

```
def iter_fib(n):
    x, y = 0, 1for \_ in range(n):
       x, y = y, x+yreturn x
def fib(n): # Recursive
    if n < 2:
       return n
    return fib(n - 1) + fib(n - 2)
```
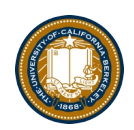

#### Tree Recursion

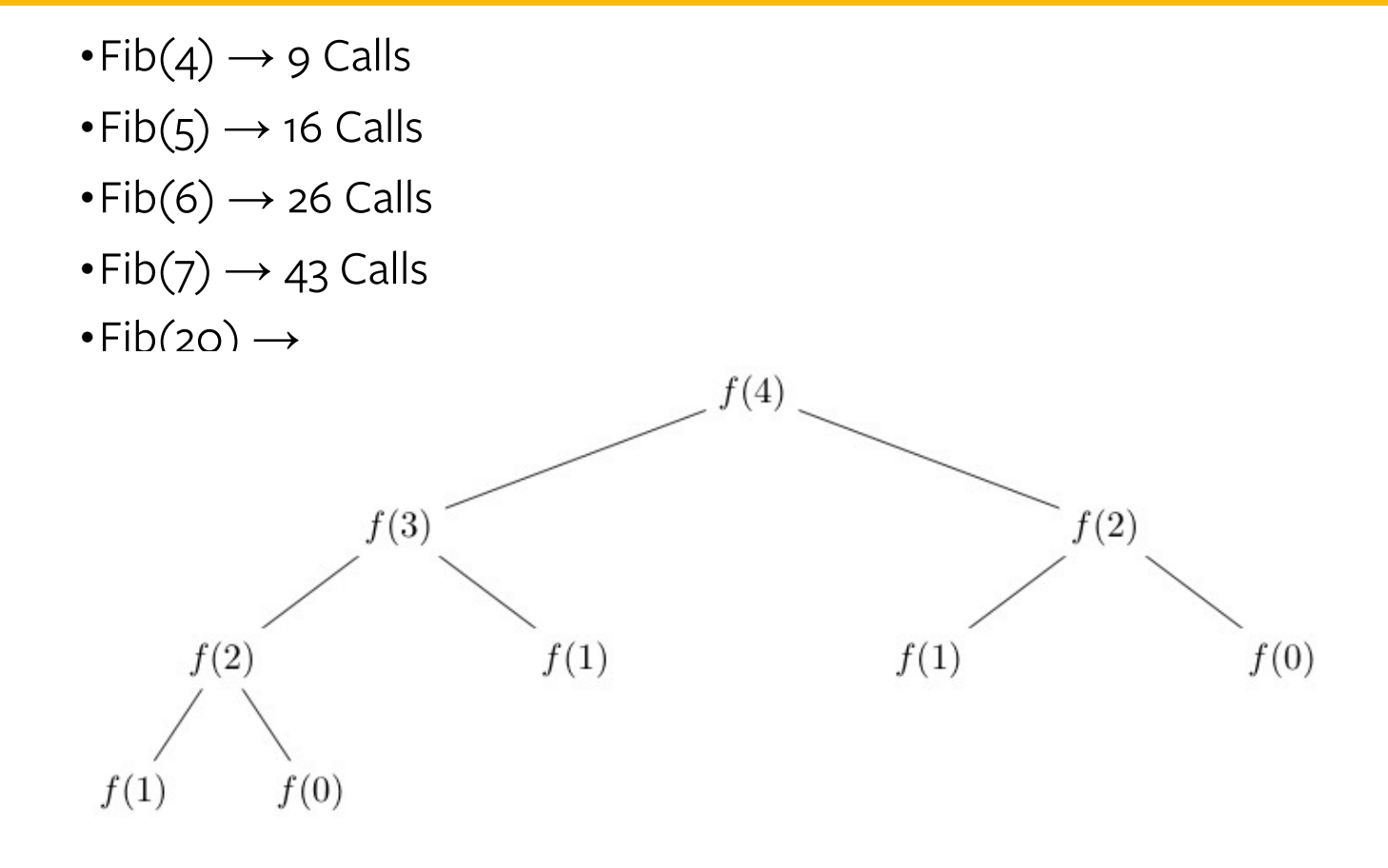

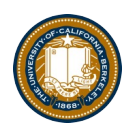

## Why?

- Notice there was all this duplication in the tree?
- •What is the exact order of growth?
	- It's exponential.
	- phi to the N, where phi is the golden ratio.

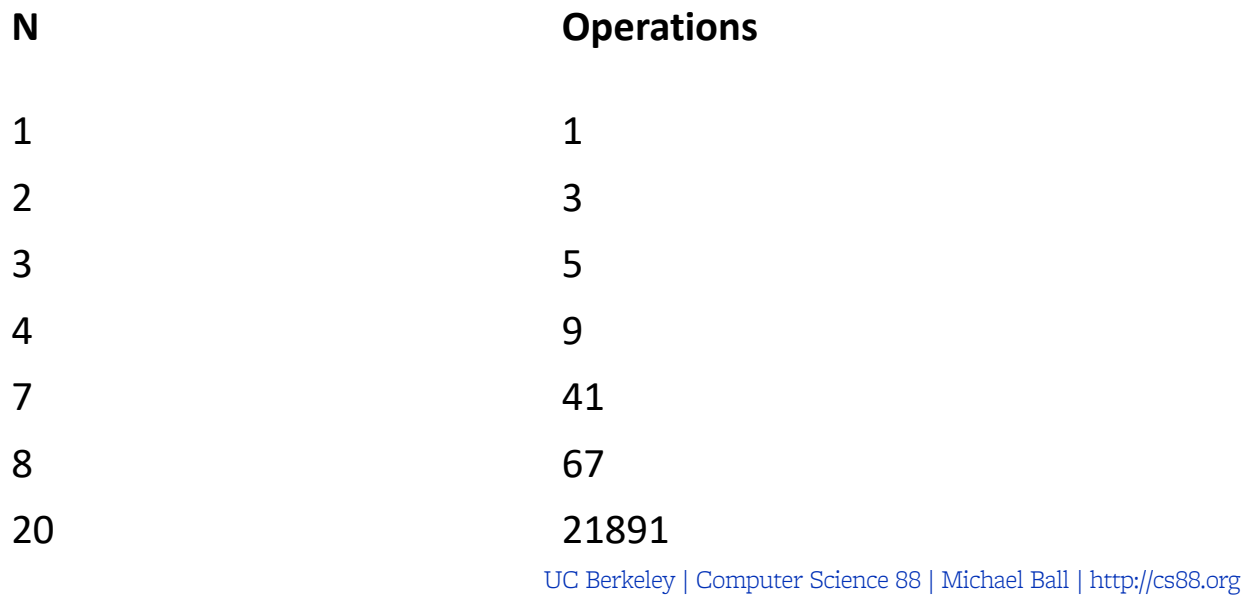

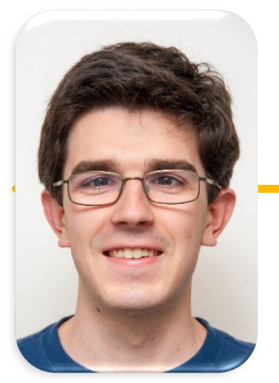

UC Berkeley EECS Lecturer Michael Ball

# Computational Structures in Data Science

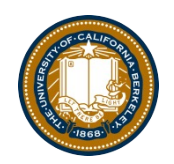

# **Improving Efficiency**

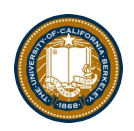

# Learning Objectives

- Learn how to cache the results to save time.
- "memoization" is a specific version to avoid repeated calculations

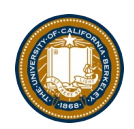

#### Example

- Use a dictionary to cache results.
- This is called *memoization*

```
fib_results = \{\}def memo_fib(n): # Look up values in our dictionary.
    global fib_results
    if n in fib_results:
        print(f'found \{n\} \rightarrow \{fib\_results[n]\}'return fib_results[n]
    if n < 2:
        fib_results[n] = nreturn n
    result = memo_fib(n - 1) + memo_fib(n - 2)
    fib\_results[n] = resultreturn result
```
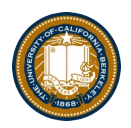

### A Better Approach

- •Python's functools module has a `cache` function
- [https://docs.python.org/3/library/functools.html#module-functool](https://docs.python.org/3/library/functools.html)s
- Uses a technique called decorators that we don't cover.

```
from functools import cache
```

```
@cache
def cache_fib(n): # Recursive
    if n < 2:
        return n
    return cache_fib(n - 1) + cache_fib(n - 2)
```
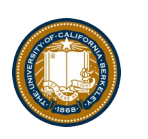

#### What next?

- •Understanding *algorithmic complexity* helps us know whether something is possible to solve.
- •Gives us a formal reason for understanding why a program might be slow
- •This is only the beginning:
	- –We've only talked about time complexity, but there is *space complexity.*
	- –In other words: How much memory does my program require?
	- –Often you can trade time for space and vice-versa
	- –Tools like "caching" and "memorization" do this.
- •If you think this is cool take CS61B!